# argo data management

Argo data management DOI: http://dx.doi.org/10.13155/55637

# BGC-Argo synthetic profile file processing and format on Coriolis GDAC Version 1.3 April 4th, 2022

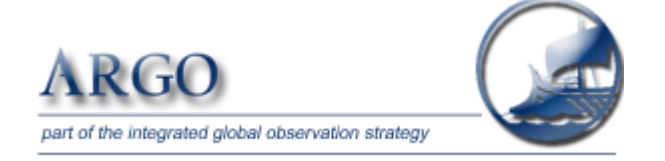

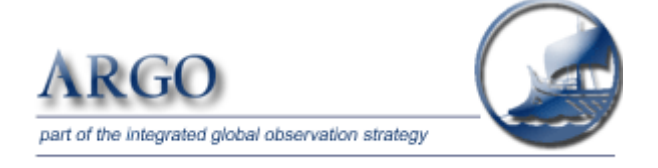

#### **BGC-Argo synthetic profile file processing and format for the Coriolis GDAC**

**Author:** Henry BITTIG, Annie WONG, Josh PLANT and the Coriolis Argo data management team.

#### **How to cite this document**

Henry Bittig, Annie Wong, Josh Plant and the Coriolis Argo data management team (2022). **BGC-Argo synthetic profile file processing and format on Coriolis GDAC, v1.3** http://dx.doi.org/10.13155/55637

# **Table of contents**

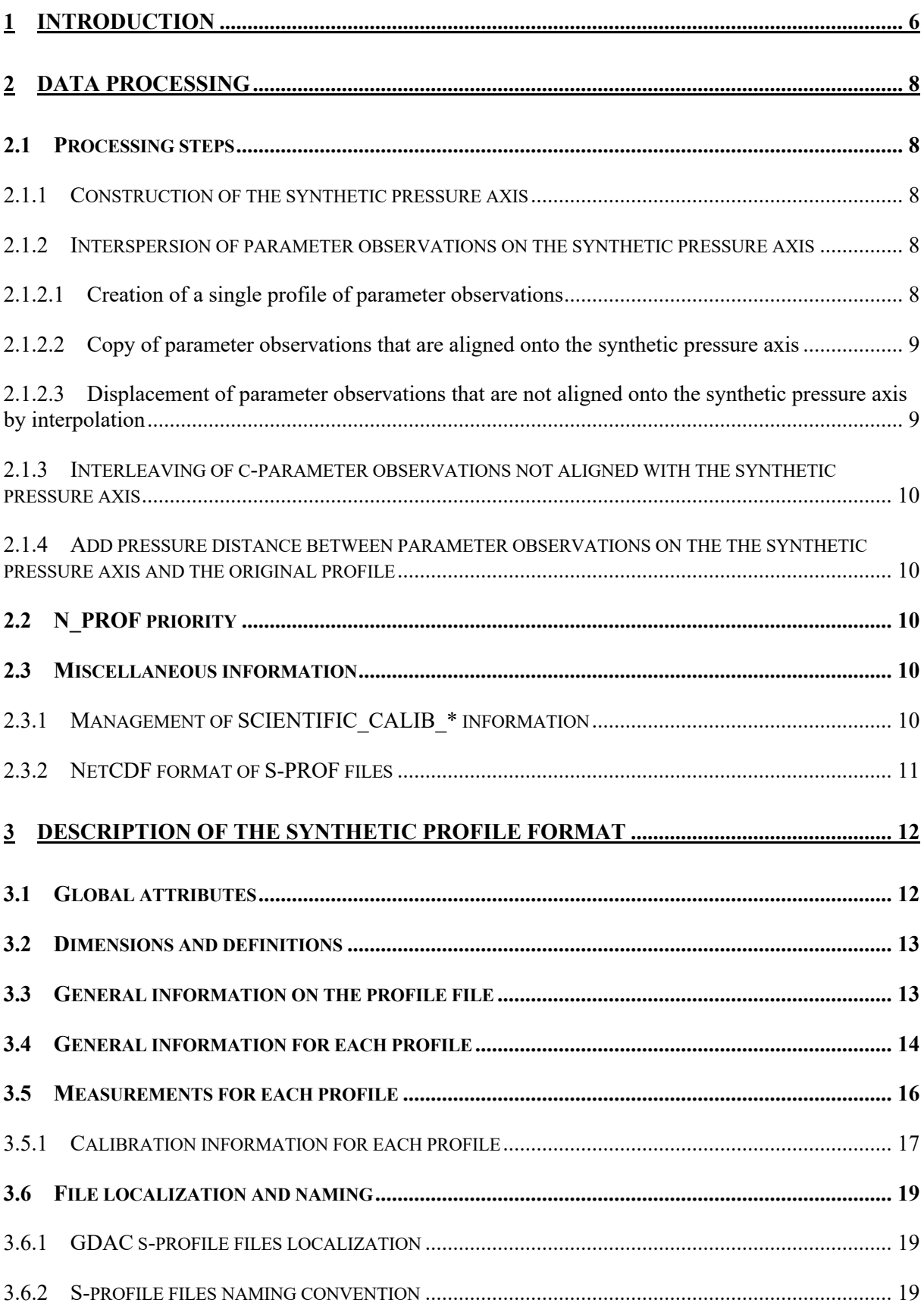

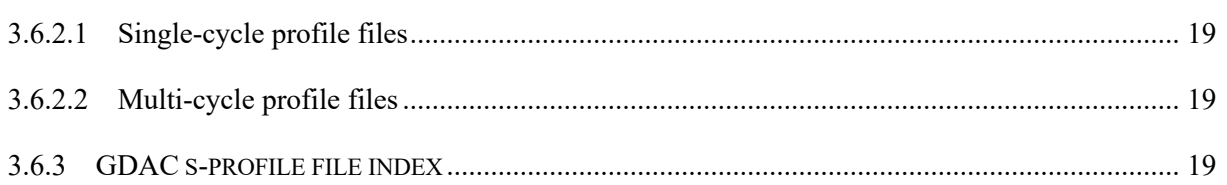

4

# History of the document

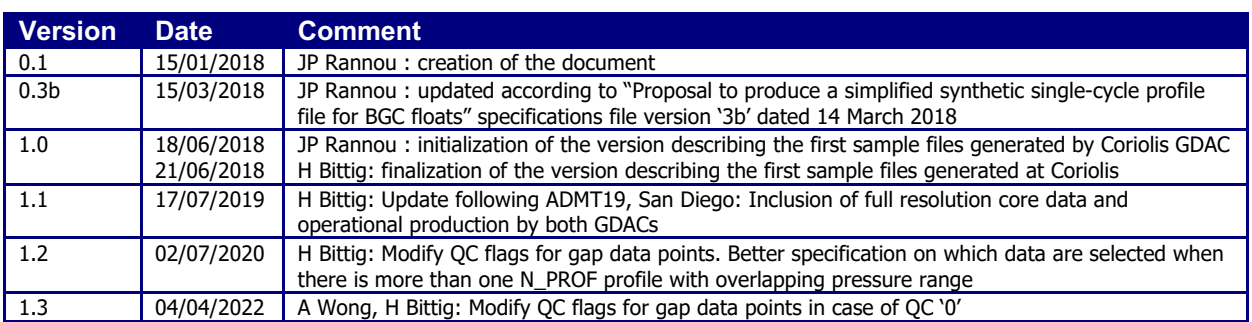

# Reference documents

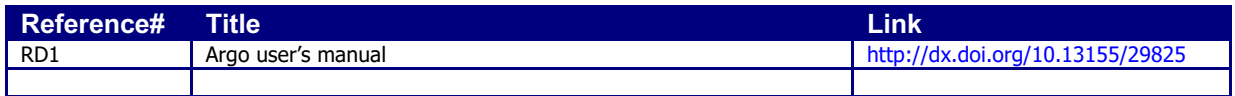

Color code:

Changes / additions with respect to previous version (if entire section, only the section head is marked)

Content to be validated

# **1 Introduction**

The current V3.1 Argo netCDF format that produces a pair of core- and b- profile files per cycle, with N PROF  $> 1$ , allows storage of all profile information returned from BGC floats, in a manner that is as close to float output as possible. These can include multiple full-depth profiles with different pressure levels, multiple shallow profiles with different pressure levels, and recording of spatial and/or temporal delays between the CTD and various BGC sensor outputs. The advantage of this data management approach is that float outputs are faithfully recorded, so that any reprocessing demands that require access to the raw data can be met with ease.

However, when measurements from multiple sensors are not aligned during onboard processing by the floats, they are recorded in their raw pressure locations. This makes it difficult to study these BGC parameters as co-located measurements, since some data manipulation to align them needs to be done before scientific studies can be carried out. Moreover, because the V3.1 format requires that all parameters have dimensions (N\_PROF, N\_LEVELS), where N\_LEVELS = maximum number of vertical levels, the files are large in file size and are mostly filled with white space.

The goal of a simplified, *synthetic profile* is to co-locate as many BGC observations as possible while preserving the character of the sampling pattern, i.e., sample interval, number of samples, and approximate pressure locations. Data come from the single-cycle c- and b-files. Only c- and bparameters are included (with all subfields), which means no intermediate parameters ("ic" or "ib" params) are included. The synthetic pressure axis is constructed from the BGC sampling levels from each cycle. This means that there is no fixed vertical grid for all floats and all cycles. At the end, each single-cycle synthetic profile will have dimension N\_PROF = 1. The co-location takes different vertical attachments of BGC sensors into account by displacing the pressure location (based on the config parameter vertical pressure offset), which is not the case in core- or b- profile files. Moreover, the single-cycle synthetic profile contains all primary profile c-parameter observations in their original location and resolution.

For illustration, an example of a float with multiple BGC sensors (WMO 6901472, first 20 cycles) is shown below for two depth ranges. Left panels give the profile information returned from the BGC float, right panels the synthetic profile. No associated QC flags are shown.

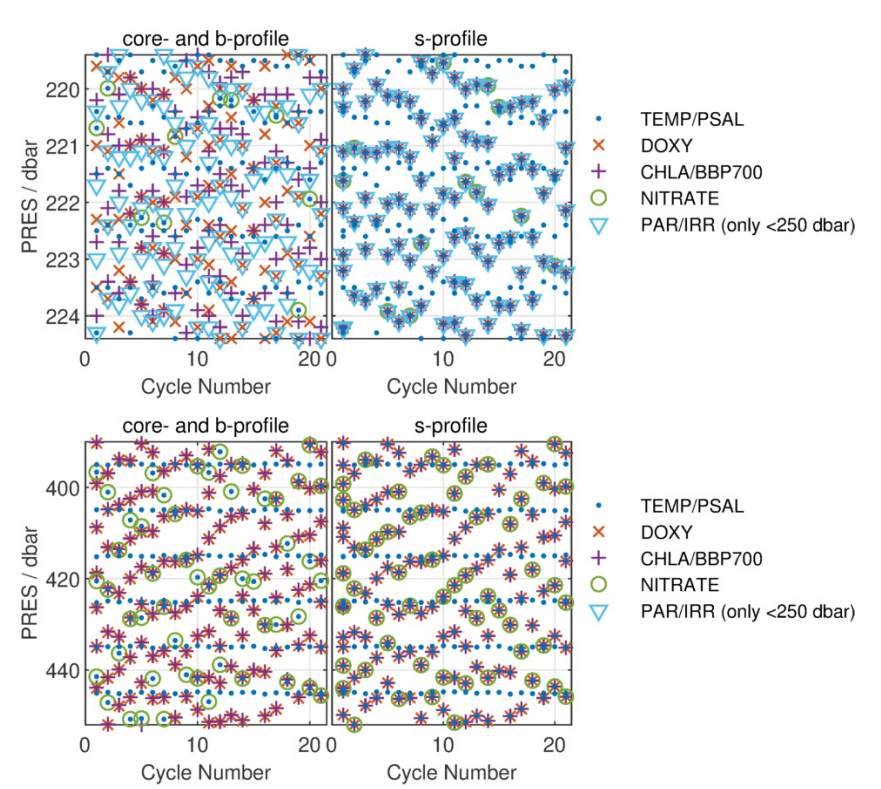

The flow scheme below shows the requirements for a simplified synthetic profile to contain both BGC- and core-Argo data, to contain only core-Argo data, only location/time information of the profile, or to not be generated because of insufficient information in the DAC files. A key requirement is the presence of the PRES\_QC field (core-profile), without which no synthetic pressure axis can be constructed.

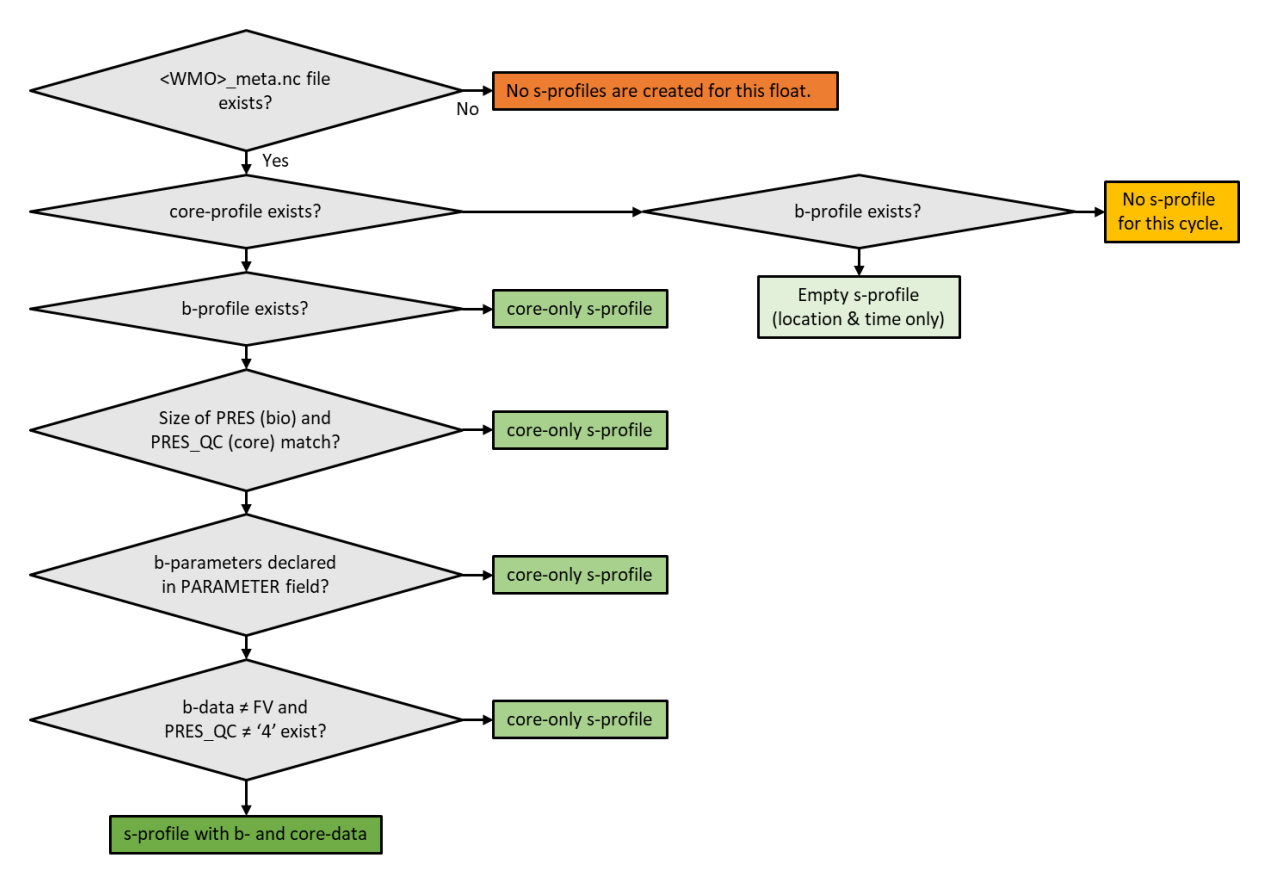

This document details the processing steps used to generate synthetic profile data from Argo profile data. It also describes the format of the NetCDF files produced by the Coriolis GDAC to store the synthetic profile data.

# **2 Data processing**

Input data come from Argo single-cycle core- and b-profile files.

The s-profile files are generated from Coriolis Matlab code.

The synthetic profile data are generated from Matlab code provided and managed by Henry BITTIG (henry.bittig@io - warnemuende.de).

## **2.1 Processing steps**

The profile data are retrieved from the single-cycle c- and b-profile files.

#### **2.1.1** Construction of the synthetic pressure axis

- At present, 'pumped' and 'unpumped' N\_PROF parts of the same parameter that have been split at 'CTDPumpStopPressure' are **not** concatenated together and treated as one N\_PROF, as such association is not straightforwardly available from the core- and b-profile files. **This may change in a future version**. However, data contained in both such N\_PROFs are considered when adding parameter observations on the synthetic pressure axis (see below).
- From all N\_PROFs, gather all b-parameter pressure levels from PRES, independent of PRES data mode.
- Leave out all pressure levels that have PRES QC '4'.
- For each N\_PROF and each b-parameter, correct the pressure level for the vertical displacement of the BGC sensor with respect to the pressure sensor using its '<short sensor name>VerticalPressureOffset\_dbar' from the float config meta information (vertical offset  $> 0$  when the sensor is situated below the pressure sensor).
- From the remaining pressures, get all unique pressure levels of BGC samples (PRES+vertical\_offset) and sort them in a table (bottom: deepest pressure).
- For each N\_PROF and each b-parameter, get the pressure difference (dPRES) between subsequent BGC samples and enter the minimum of the two dPRESs (above and below) at the given unique pressure level (rows) and N\_PROF (columns) into the table.
- Start at the deepest pressure (at the bottom of the table), and 'jump' towards the surface in the following manner:
	- o Add the current level to the synthetic pressure axis
	- o Check if within the range of 'current PRES' (included) and 'current PRES min(dPRES)' (of the current level / row; excluded) any N\_PROF has more than 1 observation.
		- **•** Yes: 'Jump' to the deepest  $2<sup>nd</sup>$  observation of the same N\_PROF inside this range.
		- No: 'Jump' to the next (shallower) pressure level outside the range.
	- o Continue until you reach the top of the table (i.e., the surface).
- Only the levels identified by the previous step become the synthetic pressure axis (s-PRES).

Note: If TEMP and PSAL were included in the construction of the synthetic pressure axis, the fraction of co-located BGC samples is reduced, which contradicts the goal of a simplified, synthetic profile.

#### **2.1.2** Interspersion of parameter observations on the synthetic pressure axis

#### **2.1.2.1** Creation of a single profile of parameter observations

If there are two or more sets of data of the same core- or b-parameter in different N\_PROFs and their pressure range overlaps (e.g., high resolution and low resolution), use the N\_PROF with the higher

priority (see §2.2 below) for the overlapping portion. For the non-overlapping portion, the different N\_PROFs are simply concatenated together (e.g., 'pumped' and 'unpumped' N\_PROF parts).

#### **2.1.2.2** Copy of parameter observations that are aligned onto the synthetic pressure axis

Core- and b-parameter observations of the single profile that are aligned with the synthetic pressure levels (s-PRES = PRES+vertical\_offset) are recorded without any change/interpolation.

#### **2.1.2.3** Displacement of parameter observations that are not aligned onto the synthetic **pressure axis by interpolation**

Core- and b-parameters that are not completely aligned with the synthetic pressure levels are interpolated (or extrapolated) as follows:

- Create a synthetic profile by linearly interpolating all parameters to every level on the synthetic pressure axis.
- The QC flag associated with each interpolated value will be the highest order flag amongst the values used in the interpolation. The order of QC flags, from the lowest to the highest, is: '1', '2', '5', '3', and '4' ('good', 'probably good', 'changed', 'probably bad', and 'bad' value).
- End points (and the OC flag) will need extrapolation by nearest neighbor (without limit on the extrapolation).
- **To not artificially upsample data, select from the synthetic profile by keeping only those interpolated (or extrapolated) data nearest to an existing observation.** If there are two samples on the synthetic profile (s-PRES) with the same pressure distance to an existing observation (PRES+vertical\_offset), keep both samples.
- For b-parameters, replace other interpolated (or extrapolated) data with unmatched pressure with FillValue, with the exception of 'single gaps in a series of observations' (see below). This will leave some holes in the synthetic profile, but that is a faithful reflection of the b-parameter sample sparsity.
- For b-parameters, a 'single gap in a series of observations' on the synthetic pressure axis is present when for a series of 5 synthetic levels, only the middle one is unmatched (i.e., if the series would become [data, data, FillValue, data, data]). Corresponding boundary condition for the 2<sup>nd</sup> and 2<sup>nd</sup> last synthetic level ([(StartOfProfile) data, FillValue, data, data] and [data, data, FillValue, data (EndOfProfile)], respectively) hold. In these cases, the interpolated data are kept. For the  $1<sup>st</sup>$  and last sample, (extrapolated) values in cases of  $[(StartOfProfit)$ FillValue, data, data] or [data, data, FillValue (EndOfProfile)] are kept within a pressure limit on extrapolation of the float length (2 dbar deeper) and of the antenna length (1 dbar shallower), respectively.

The QC flags of these interpolated/extrapolated gap data are set to '8' ('estimated' value) if the QC flags of the bounding points are '1', '2' or '5' ('good', 'probably good', 'changed'), which are all considered 'good' for the profile quality flag (see Reference table 2a [RD1]). A QC flag '8' allows to keeping them distinct from the 'displaced' data above.

If any of the bounding points has a QC of '3' or '4' ('probably bad', bad'), the gap data QC is set to the higher QC of the bounding points ('3' or '4'). This ensures that 'bad' data cannot create 'good' data in the s-profile. QC '8' is considered 'good' for the profile quality flag.

If any of the bounding points have a OC of  $\mathcal{O}'$  ( $\mathcal{O}'$  no OC performed'), then the gap data OC is also set to '0'. QC '0' is not counted in the profile quality flag.

• For c-parameters, all unmatched, interpolated data are kept to ensure that all BGC observations have a T&S context. Extrapolated data are kept within a pressure limit on extrapolation of the float length (2 dbar deeper) and of the antenna length (1 dbar shallower), respectively.

The QC flags for PRES keep the highest order flag from the interpolation/extrapolation step (i.e., no '8' – 'estimated' value are present). The QC flags for c-parameters TEMP and PSAL that are not completely aligned with the synthetic pressure levels follow the same rules as for b-parameter gap data (i.e., the higher of '3' or '4' if the upper/lower parameter observation has a QC of '3' or '4', or '8' otherwise).

#### **2.1.3** Interleaving of c-parameter observations not aligned with the synthetic pressure **axis**

To preserve the typically high-resolution TEMP and PSAL data for context to the BGC data, the complete single profile of core-parameter observations (§2.1.2.1) is interleaved with the synthetic pressure axis. This may add extra pressure levels that are not part of the synthetic pressure axis. Corresponding b-parameter fields are tapped with FillValue at these interleaved levels.

#### **2.1.4** Add pressure distance between parameter observations on the the synthetic **pressure axis and the original profile**

For each observation, record the pressure displacement between the nearest sample(s) on the synthetic pressure axis and the original pressure (of the single profile of observations, §2.1.2.1) in the variable  $\langle$ PARAM> dPRES = (original PRES+vertical offset) – (synthetic axis PRES). If there are two observations with the same distance to a sample on the synthetic axis, the dPRES with respect to the deeper observations is recorded by convention. For parameter observations that are aligned with the synthetic pressure levels  $\langle PARAM \rangle$  dPRES = 0.

# **2.2 N\_PROF priority**

The primary sampling scheme profile (N\_PROF = 1) has highest priority. All other profiles are sorted in alphabetical order of their concatenated, alphabetically ordered <parameter\_sensor> names.

E.g., for a profile with

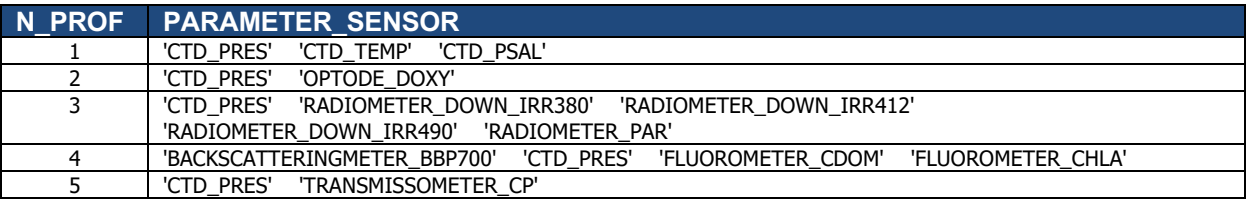

the parameter sensor names would be concatenated to

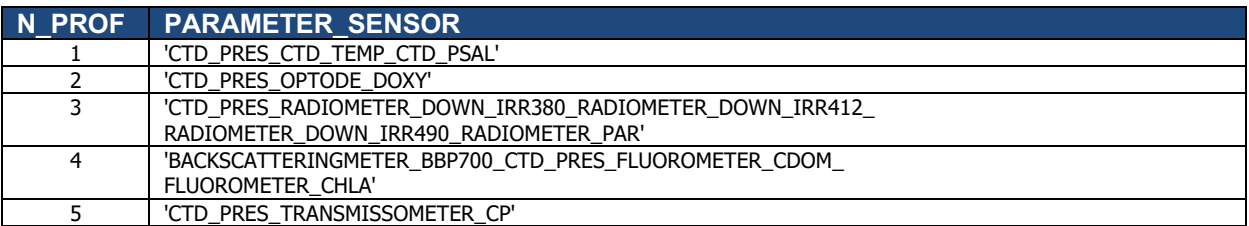

which gives the N\_PROF priority as  $1 > 4 > 2 > 3 > 5$ .

## **2.3 Miscellaneous information**

#### 2.3.1 Management of SCIENTIFIC\_CALIB\_\* information

SCIENTIFIC CALIB EQUATION, SCIENTIFIC CALIB COEFFICIENT, SCIENTIFIC CALIB COMMENT and SCIENTIFIC\_CALIB\_DATE are retrieved from original C and B profile files.

When 'pumped' and 'unpumped' parts of original profiles are available in a file, only the SCIENTIFIC\_CALIB\_\* information of the lower N\_PROF index is preserved.

#### **2.3.2 NetCDF** format of S-PROF files

The multi-cycle Sprof files are generated in NetCDF4 classic model format. All stored parameters are compressed with a deflation level set to 4.

# **3 Description of the Synthetic profile format**

The synthetic profile data are stored in single-cycle S -profile and multi-cycle Sprof NetCDF files.

The format of the S profile file is based on the Argo B profile file (see Argo user's manual [RD1]).

## **3.1 Global attributes**

#### global attributes:

```
:title = "Argo float vertical profile"
       :institution = "CORIOLIS"
       :source = "Argo float"
       :history = "2019-04-22T16:44:07Z creation (software version 1.9 (version 01.04.2022 for 
ARGO_simplified_profile))"
       :references = "http://www.argodatamgt.org/Documentation"
       :user_manual_version = "1.0"
       :Conventions = "Argo-3.1 CF-1.6"
       :featureType = "trajectoryProfile"
```
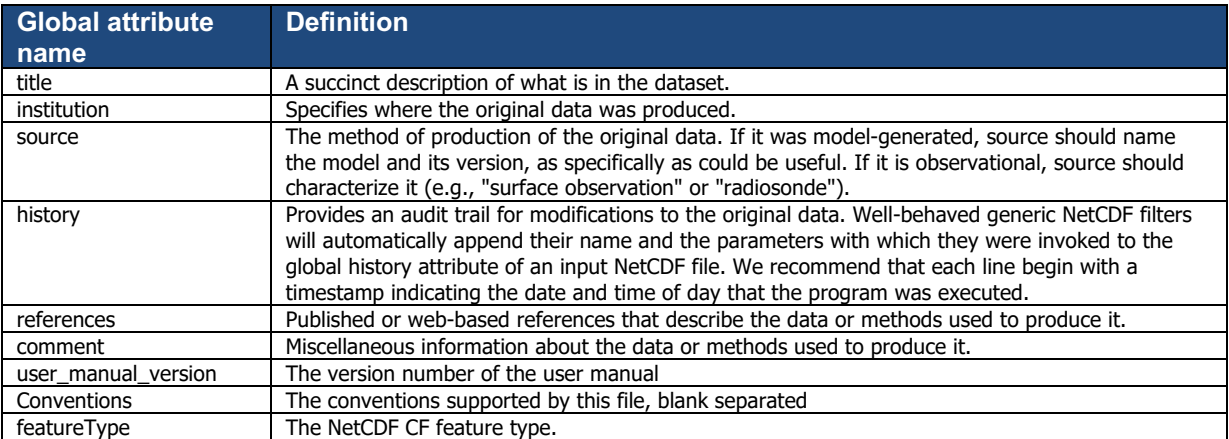

# **3.2 Dimensions and definitions**

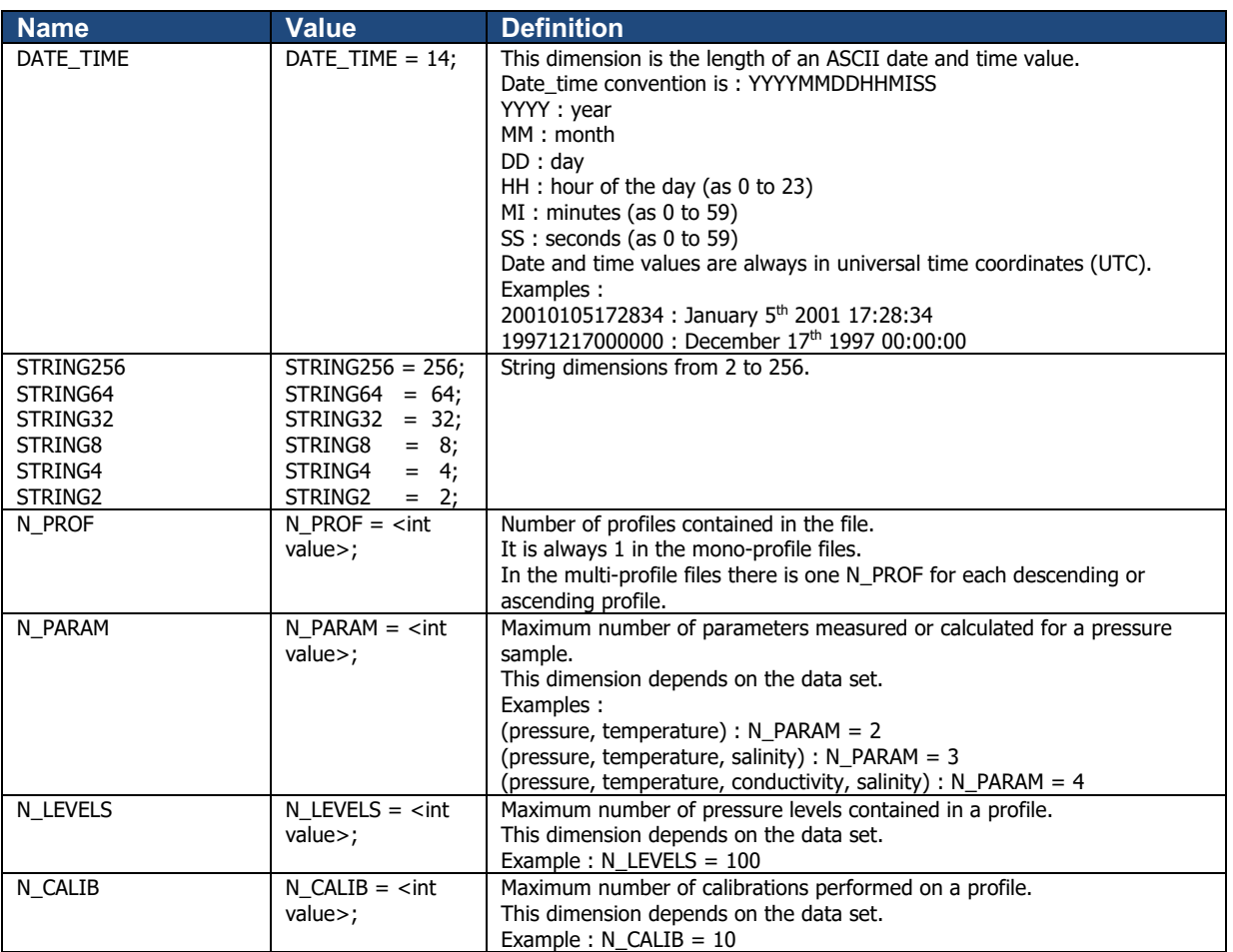

# **3.3 General information on the profile file**

This section contains information about the whole file.

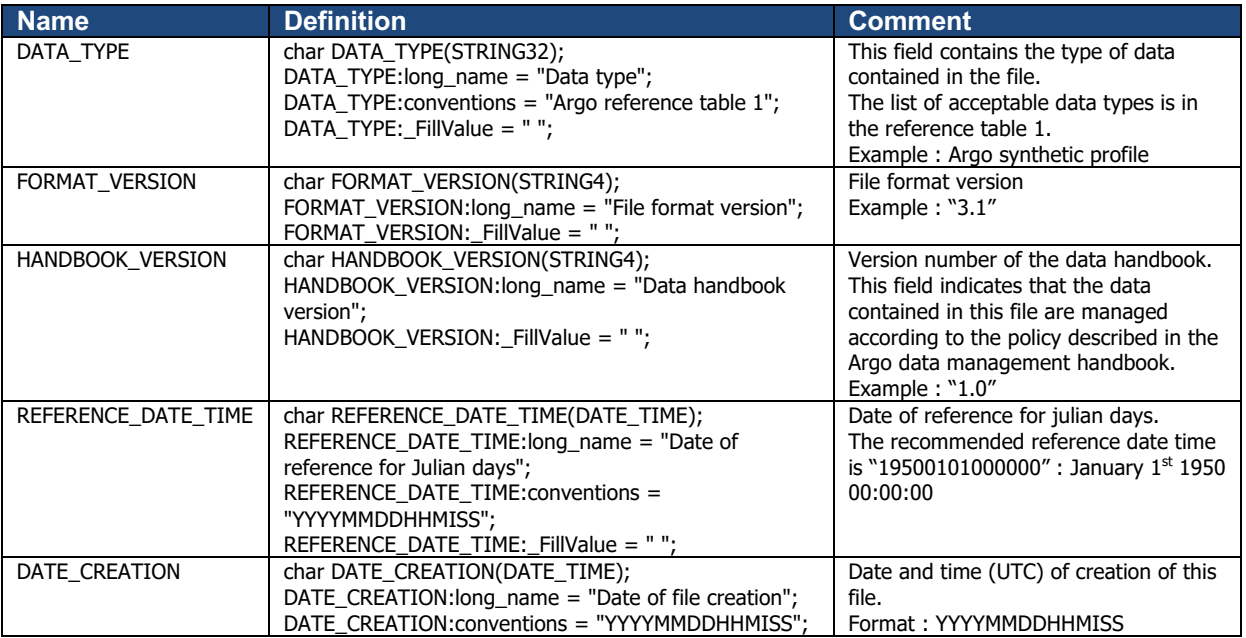

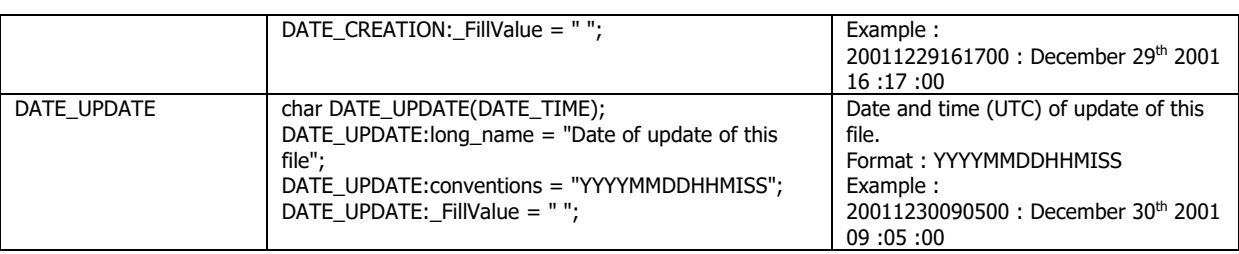

# **3.4 General information for each profile**

This section contains general information on each profile.

Each item of this section has a N\_PROF (number of profiles) dimension. Note that N\_PROF=1 in each mono-profile file.

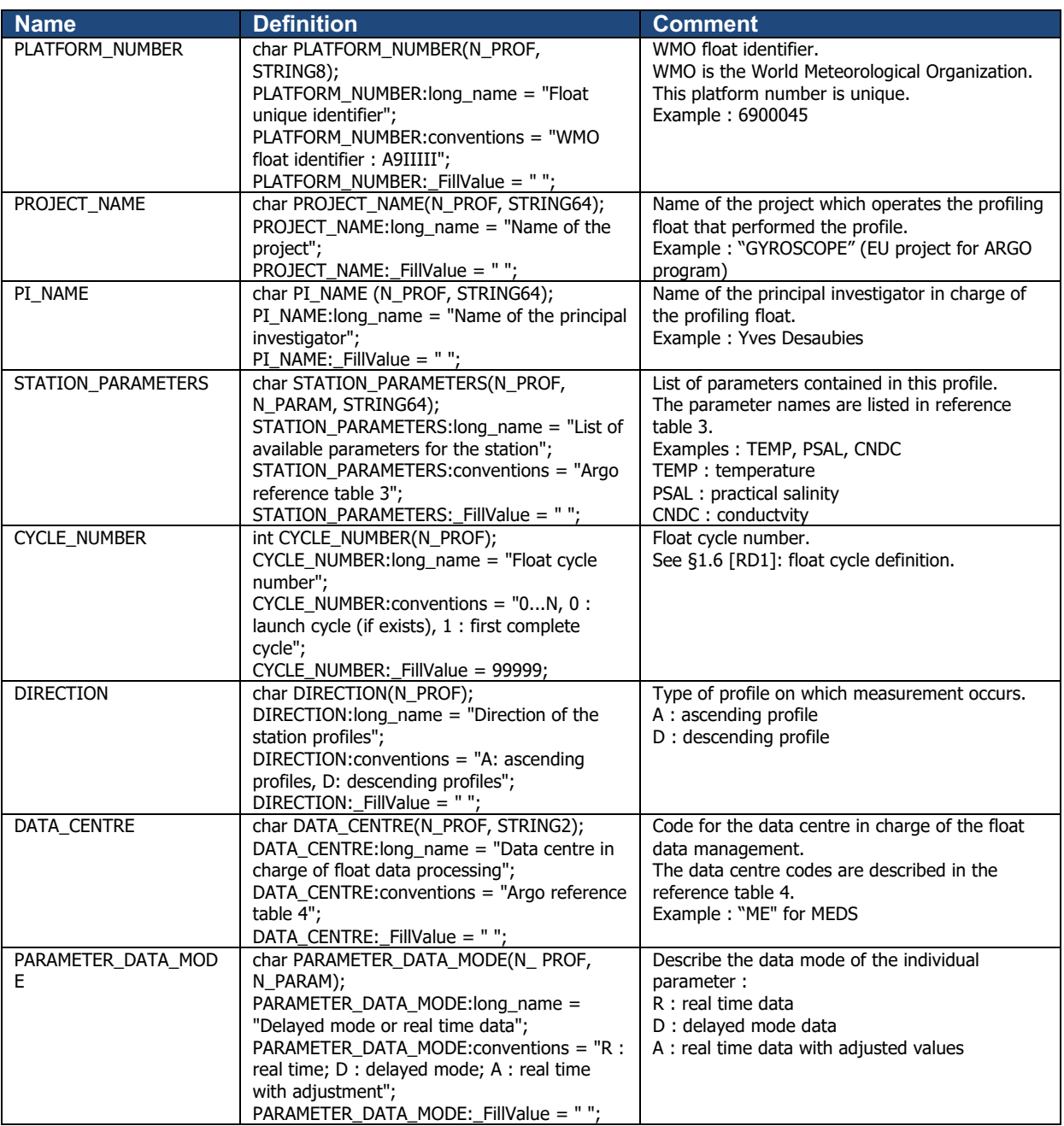

14

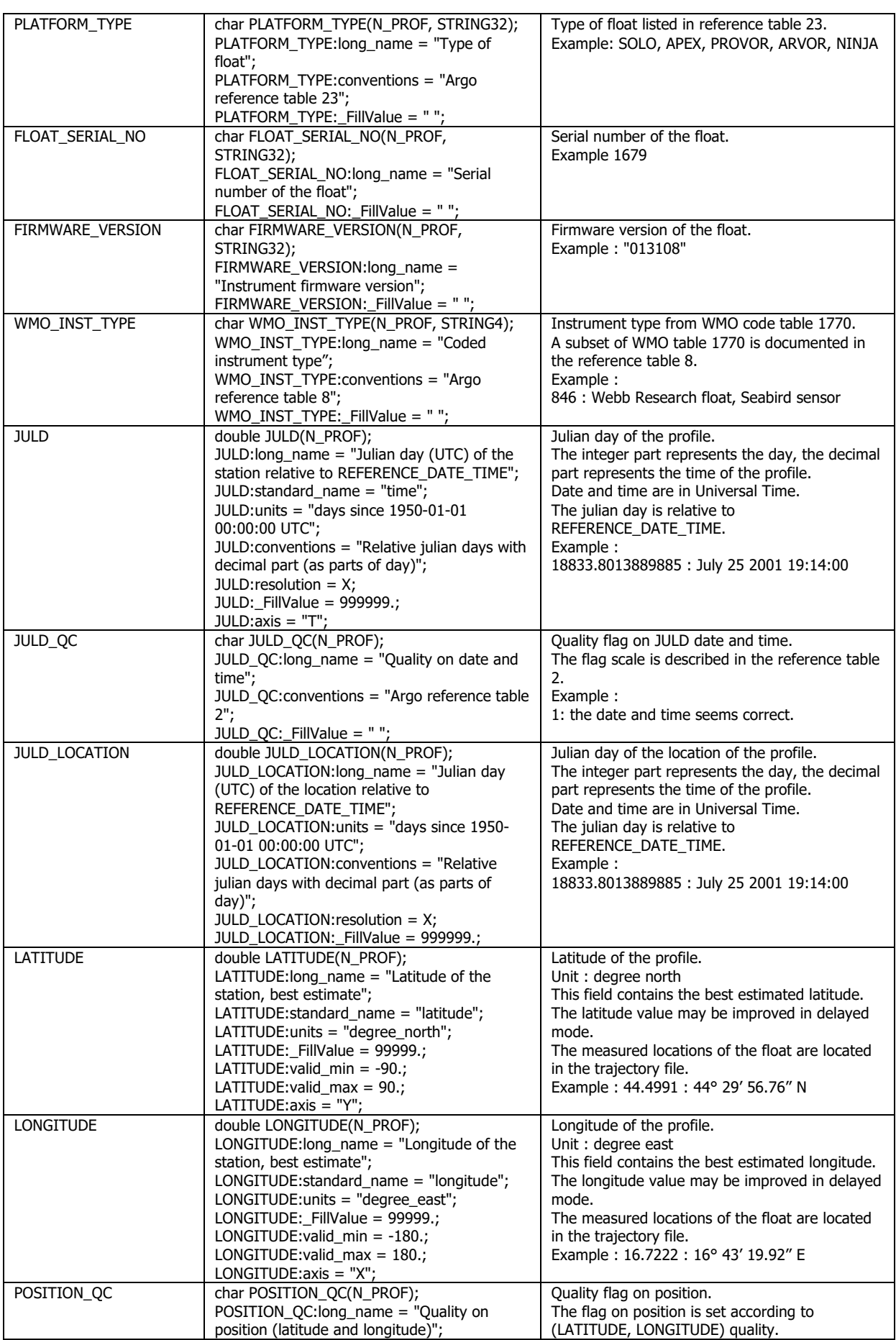

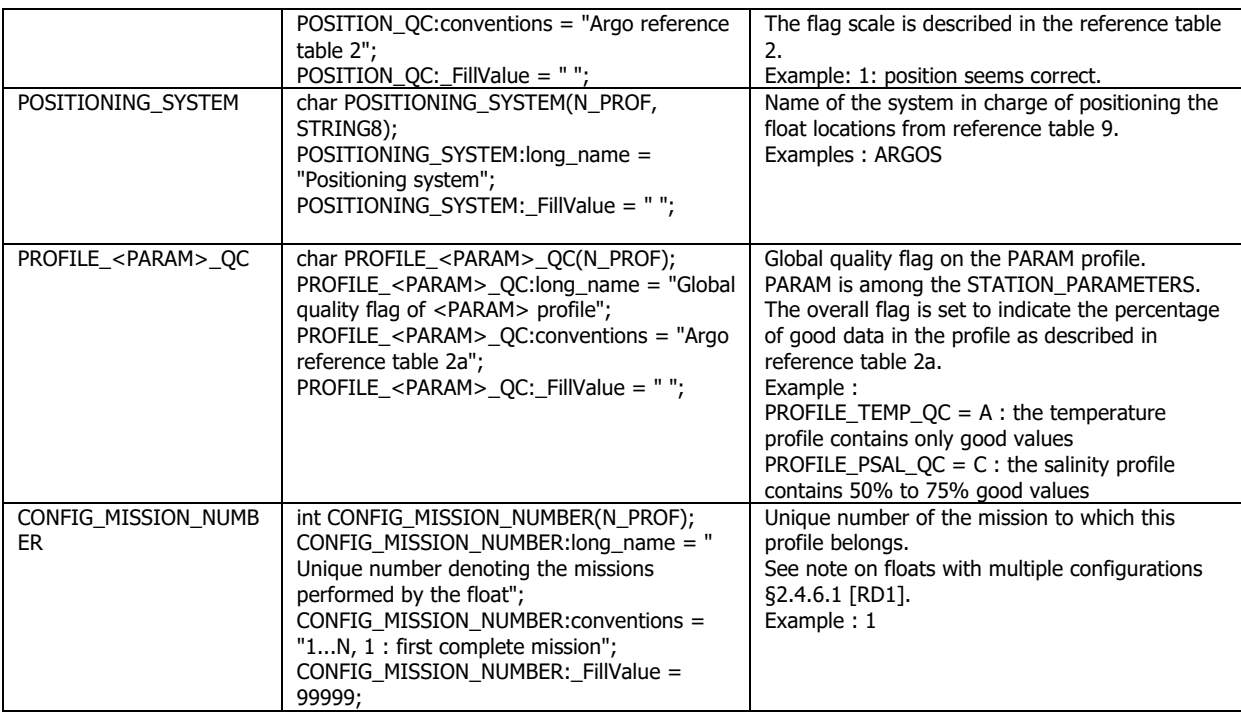

# **3.5 Measurements for each profile**

This section contains information on each level of each profile. Each variable in this section has a N\_PROF (number of profiles), N\_LEVELS (number of pressure levels) dimension.

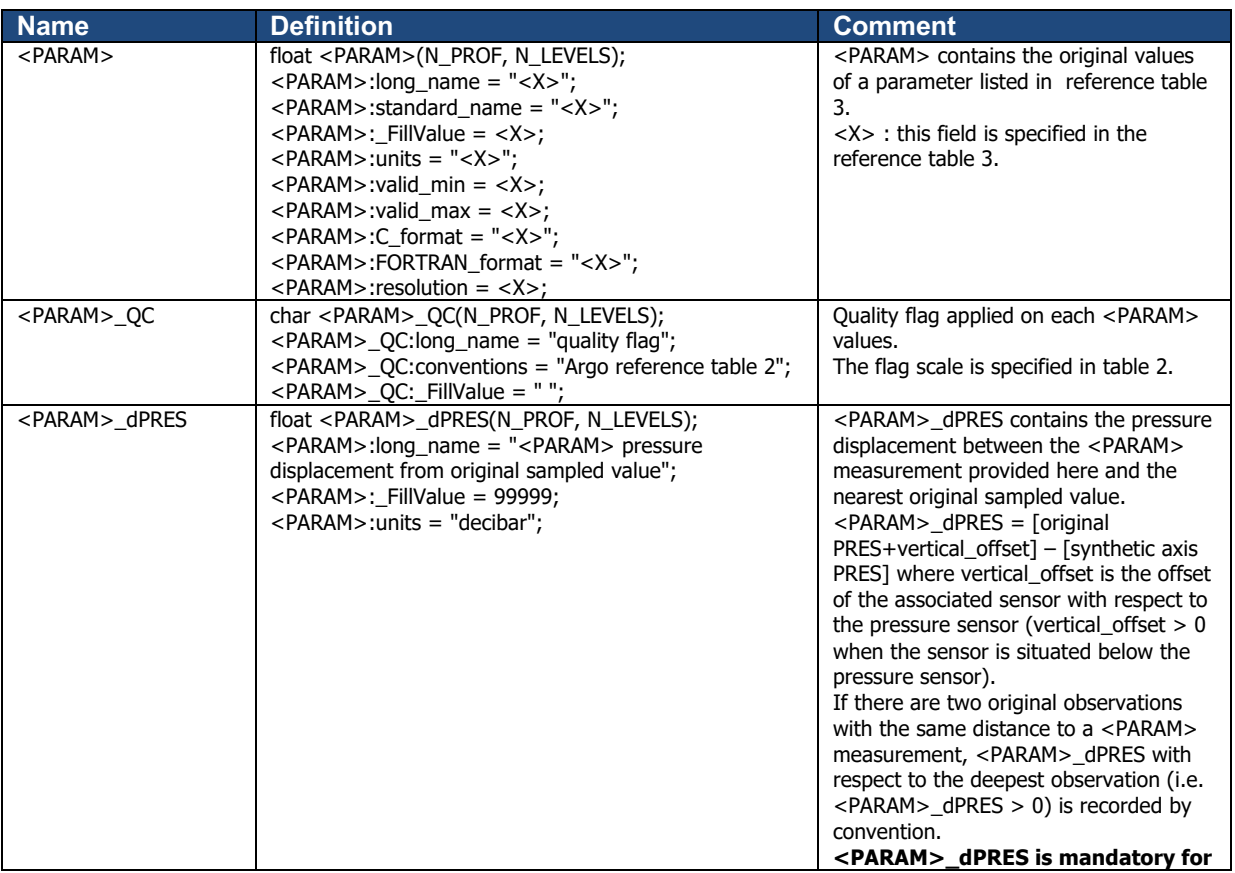

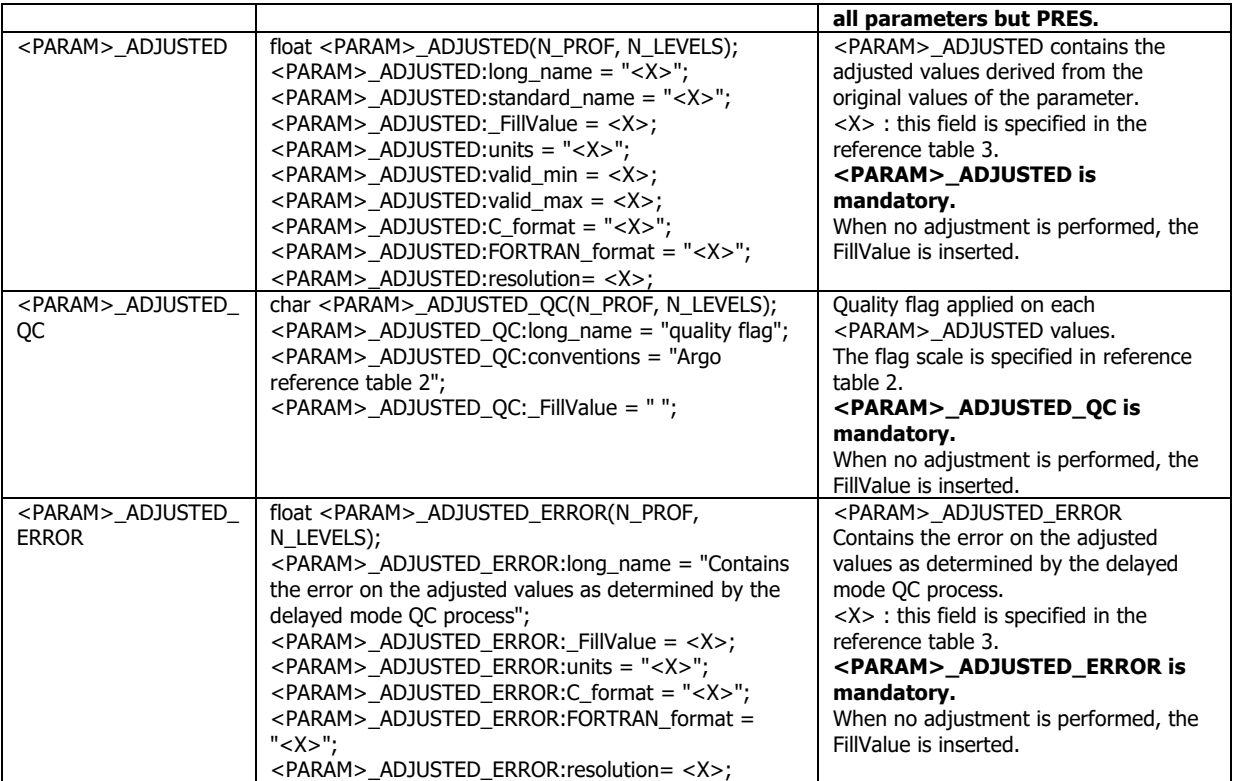

Note that <PARAM> could be one of the C or B Argo parameters listed in http://www.argodatamgt.org/content/download/30910/209488/file/argo-parameters-list-core-andb.xlsx.

#### **3.5.1 Calibration information for each profile**

This section contains calibration information for each parameter of each profile.

Each item of this section has a N\_PROF (number of profiles), N\_CALIB (number of calibrations), N\_PARAM (number of parameters) dimension.

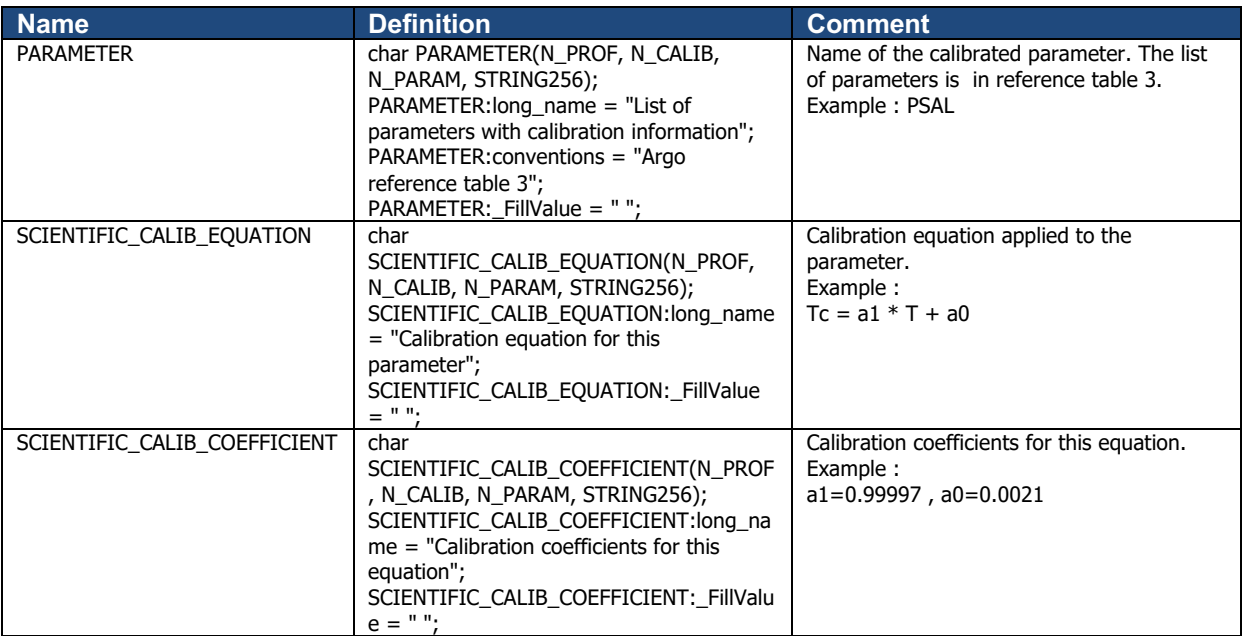

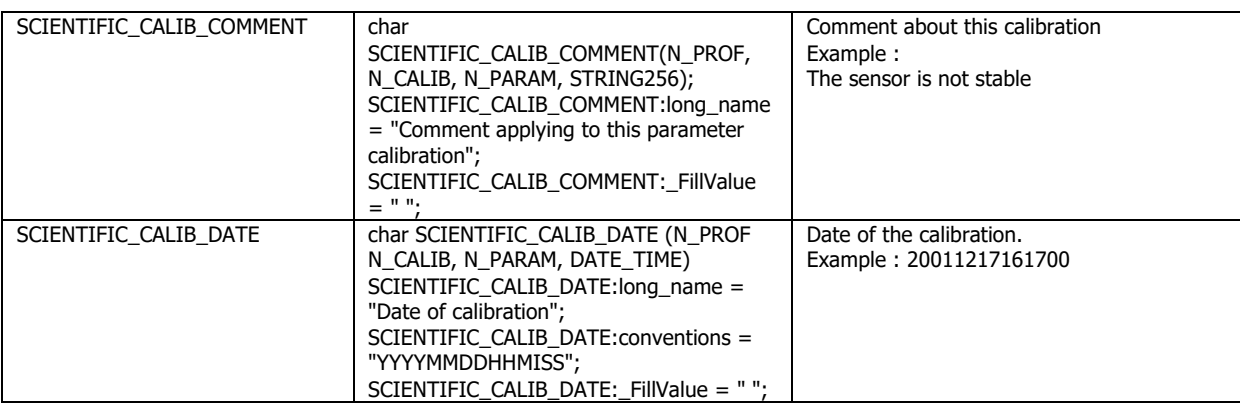

18

# **3.6 File localization and naming**

#### **3.6.1 GDAC s-profile files localization**

**T**he GDAC s-profiles are located at the root of the GDACs' ftp servers.

- ftp://usgodae.org/pub/outgoing/argo/
- ftp://ftp.ifremer.fr/ifremer/argo/

Following the demonstration mode, the creation of the s-profiles is performed on the Coriolis GDAC only, with a daily update and mirroring by the US GDAC.

In the future operational mode, the s-profiles will be continuously created and mirrored on both GDACs.

#### **3.6.2 S-profile files naming convention**

The produced synthetic files comply with the following naming conventions.

#### **3.6.2.1 Single-cycle profile files**

S<R/D><FloatID> <XXX><D>.nc

where:

- <FloatID> is the float WMO number,
- $\langle R/D \rangle$  indicates Real-Time data (R) or Delayed-Mode data (D). D is used if at least one parameter of the file is in delayed mode,
- $\bullet$   $\langle$ XXX $\rangle$  is the cycle number.
- $\bullet \quad$  is added for descending profile (default is ascending profile).

Example: SR6901439\_001D.nc

#### **3.6.2.2 Multi-cycle profile files**

<FloatID>\_Sprof.nc

where:

• <FloatID> is the float WMO number.

Example: 6901439\_Sprof.nc

#### **3.6.3 GDAC** s-profile file index

The s-profile index file describes all individual s-profile files of the GDAC ftp site. Its format is an autodescriptive ASCII with comma separated values.

It is located at the root of the GDACs ftp servers.

- ftp://usgodae.org/pub/outgoing/argo/
- ftp://ftp.ifremer.fr/ifremer/argo/

The directory file contains:

- A header with a list of general informations : title, description, project name, format version, date of update, ftp root addresses, GDAC node
- A table with a description of each file of the GDAC ftp site. This table is a comma separated list.

#### **Index file naming convention**

- ./argo\_synthetic-profile\_index.txt
- ./argo\_synthetic-profile\_index.txt.gz

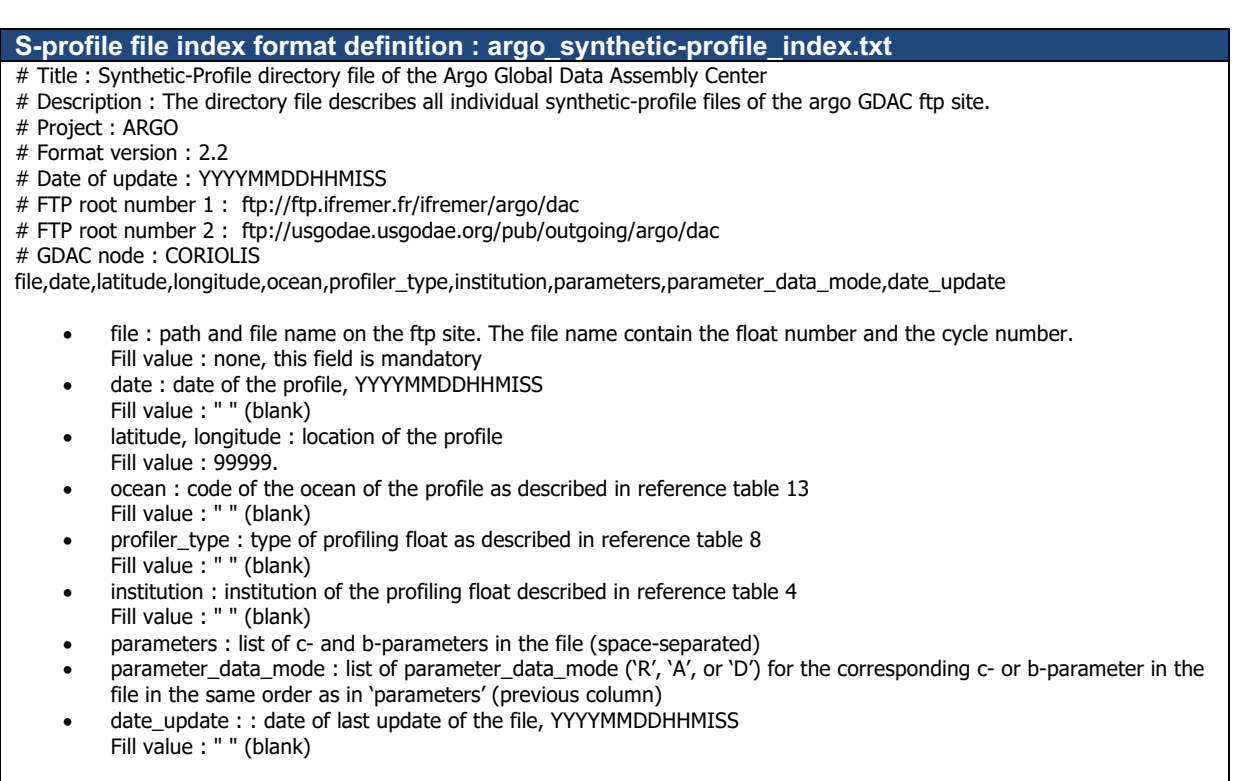

Each line describes a file of the GDAC ftp site.

#### **S-profile file index example**

- # Title : Synthetic-Profile directory file of the Argo Global Data Assembly Center
- # Description : The directory file describes all individual synthetic-profile files of the argo GDAC ftp site.
- # Project : ARGO
- # Format version : 2.2
- # Date of update : 20190717101503
- # FTP root number 1 : ftp://ftp.ifremer.fr/ifremer/argo/dac
- # FTP root number 2 : ftp://usgodae.usgodae.org/pub/outgoing/argo/dac
- # GDAC node : CORIOLIS

file,date,latitude,longitude,ocean,profiler\_type,institution,parameters,parameter\_data\_mode,date\_update aoml/1900722/profiles/SD1900722\_001.nc,20061022021624,-40.316,73.389,I,846,AO,PRES TEMP PSAL DOXY,DDDR,20190425093239

aoml/1900722/profiles/SD1900722\_002.nc,20061101064423,-40.390,73.528,I,846,AO,PRES TEMP PSAL DOXY,DDDR,20190425093249

aoml/1900722/profiles/SD1900722\_003.nc,20061111101222,-40.455,73.335,I,846,AO,PRES TEMP PSAL DOXY,DDDR,20190425093301 …

coriolis/6901486/profiles/SD6901486\_071.nc,20140517144300,60.086,-50.156,A,836,IF,PRES TEMP PSAL DOXY DOWN\_IRRADIANCE380 DOWN\_IRRADIANCE412 DOWN\_IRRADIANCE490 DOWNWELLING\_PAR CHLA BBP700 CDOM,RRRDRRRRARR,20190715064125

coriolis/6901486/profiles/SD6901486\_072.nc,20140522144200,59.872,-50.892,A,836,IF,PRES TEMP PSAL DOXY DOWN\_IRRADIANCE380 DOWN\_IRRADIANCE412 DOWN\_IRRADIANCE490 DOWNWELLING\_PAR CHLA BBP700 CDOM,RRRDRRRRARR,20190715064145

…

meds/4902481/profiles/SR4902481\_003.nc,20190704053600,56.186,-52.387,A,844,ME,PRES TEMP PSAL DOXY,RRRR,20190712101429 meds/4902481/profiles/SR4902481\_004.nc,20190714053200,56.386,-50.992,A,844,ME,PRES TEMP PSAL DOXY,RRRR,20190716101339